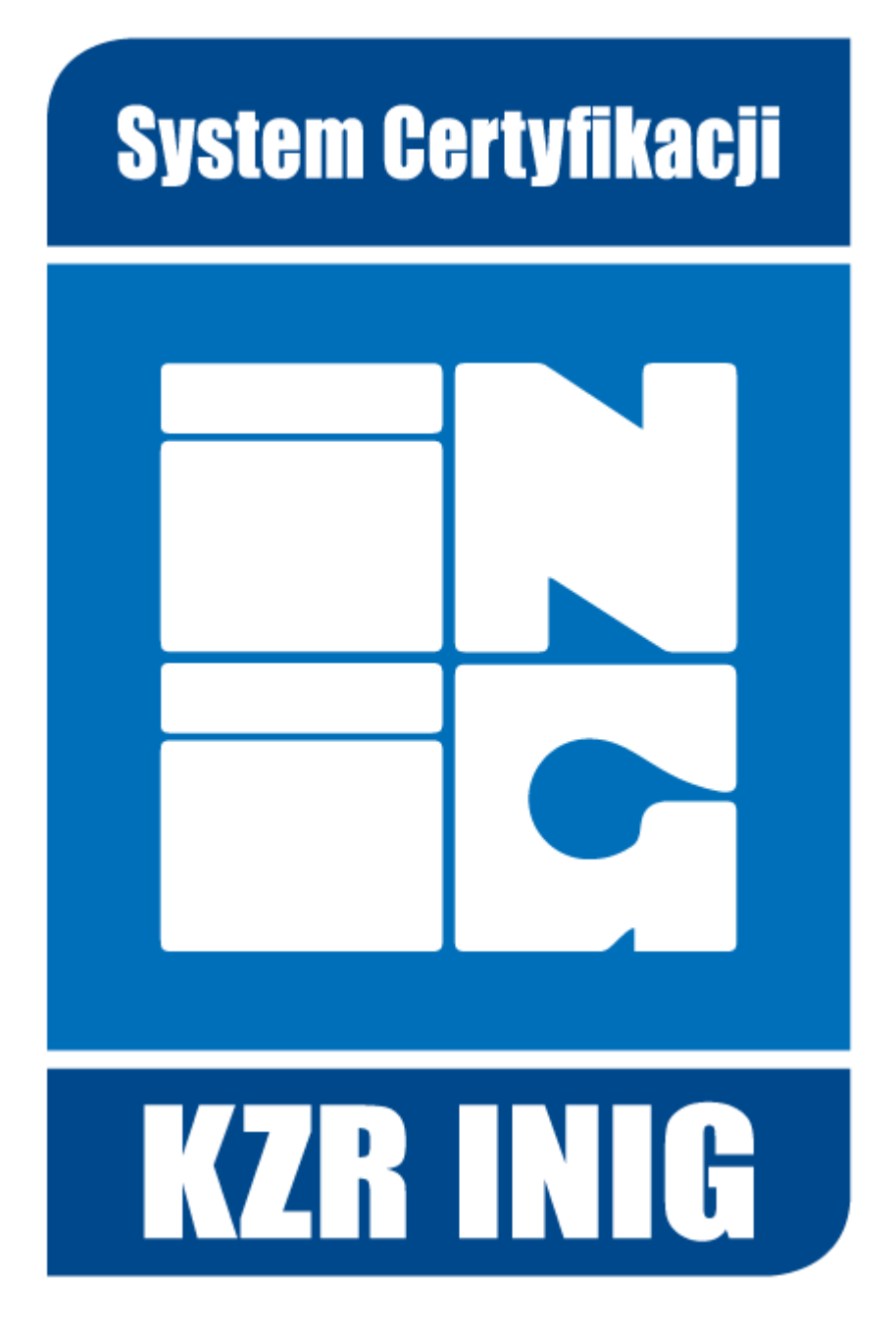

**PORADNIK**

# **OBLICZANIA WARTOŚCI ZAGREGOWANYCH EMISJI GHG DLA ETAPU UPRAWY W CYKLU ŻYCIA BIOPALIW**

# **SPIS TREŚCI**

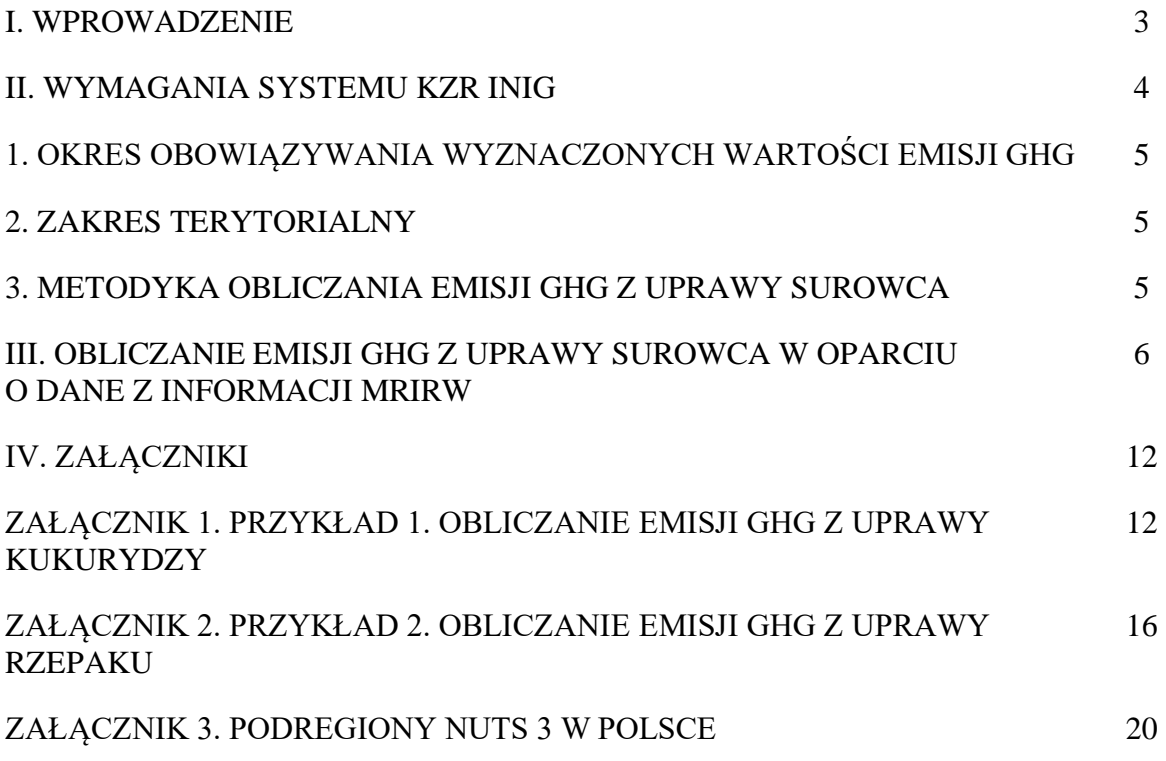

## **I. WPROWADZENIE**

Niniejszy Poradnik dotyczy obliczania emisji GHG spowodowanej uprawą surowców przeznaczonych do wytwarzania biopaliw, biopłynów i paliw z biomasy. Kierowany jest do podmiotów gospodarczych o zakresach certyfikacji:

- Pierwszy punkt zbiórki biomasy uprawianej/zbieranej w gospodarstwach/plantacjach z magazynowaniem (FGCS),
- Pierwszy punkt zbiórki biomasy uprawianej/zbieranej w gospodarstwach/plantacjach bez magazynowania (FGCW),

t.j. do firm, które pozyskują surowce (ziarno rzepaku i kukurydzy) bezpośrednio od producentów rolnych.

Przedstawione zasady obliczeń emisji gazów cieplarnianych są zgodne z wymaganiami Systemu KZR INiG.

Poradnik oparty jest o dane statystyczne dotyczące uprawy kukurydzy i rzepaku w Polsce, opublikowane na stronie Ministerstwa Rolnictwa i Rozwoju Wsi, zwane dalej informacją MRiRW.

# **II. WYMAGANIA SYSTEMU KZR INiG**

Aby dany biokomponent mógł być uznany za spełniający kryteria zrównoważonego rozwoju, musi spełniać m.in. wymagania w zakresie redukcji emisji gazów cieplarnianych (GHG) w cyklu życia. Pierwszym z etapów cyklu życia jest etap uprawy (lub pozyskania) surowców do produkcji biopaliw. W przypadku surowców rolniczych emisja GHG dla tego etapu może być wyrażona za pomocą:

- A. wartości standardowych podanych w Dyrektywie 2018/2001 (UE),
- B. średnich emisji GHG wyznaczonych dla województw i zatwierdzonych przez Komisję Europejską (NUTS 2),
- C. rzeczywistych wartości emisji GHG obliczonych dla każdego gospodarstwa rolnego,
- D. danych zagregowanych.

W przypadku korzystania z wartości zagregowanych (punkt D powyżej):

➢ zagregowane wartości emisji GHG można obliczać dla rolników działających jako grupa w danym regionie, pod warunkiem, że jest to poziom bardziej szczegółowy niż w NUTS 2 lub w odpowiedniku;

➢ wartości zagregowane dla uprawy należy obliczać zgodnie z metodyką dla składowej emisji eec opisaną w tym rozdziale;

➢ dane wejściowe powinny być przede wszystkim oparte na oficjalnych danych statystycznych organów rządowych, jeżeli takie dane są dostępne. Jeśli nie są dostępne, można wykorzystać dane statystyczne opublikowane przez niezależne organy jeśli są wiarygodne.

Trzecim sposobem może być stosowanie wartości opartych o zweryfikowane badania naukowe. Dopuszczone jest również wykorzystanie wartości rzeczywistych zebranych w formie ankiet od rolników. Jednakże, pierwszy punkt zbiórki (FGP) jest zobowiązany zapewnić, że ankietowana próbka jest reprezentatywna;

➢ wykorzystywane dane powinny być oparte na najnowszych dostępnych informacjach z wyżej wymienionych źródeł. Dane powinny być aktualizowane, chyba że nie ma istotnej zmienności danych w czasie,

➢ dla nawozów należy stosować typową ilość nawozów używanych do uprawy w danym regionie,

➢ gdy w obliczeniach stosowana jest rzeczywista wielkość plonu (w przeciwieństwie do wartości zagregowanej) wymagane jest również użycie wartości rzeczywistej dla użytego nawozu i vice versa.

Przedsiębiorca w swojej procedurze powinien dokładnie opisać stosowaną metodykę. Zaleca się wykorzystanie materiału zawartego w niniejszym Poradniku.

# **1. Okres obowiązywania wyznaczonych wartości emisji GHG**

Zgodnie z wymaganiami Systemu KZR INiG, dane zagregowane mogą być wykorzystywane przez taki okres czasu, z jakiego pochodzą dane statystyczne wykorzystane do obliczenia tych wartości. W przypadku danych opublikowanych na stronie Ministerstwa Rolnictwa i Rozwoju Wsi jest to okres czterech lat (2020 - 2023). A więc dane zagregowane obliczone zgodnie z niniejszym Poradnikiem mogą być wykorzystywane w latach 2024, 2025, 2026 i 2027. Przedsiębiorca powinien tę informację zawrzeć w swojej procedurze.

# **2. Zakres terytorialny**

W procedurze Przedsiębiorca powinien wskazać, z których podregionów NUTS 3 pozyskuje surowiec. Obliczenia wartości zagregowanych emisji GHG z uprawy surowca należy wykonać osobno dla każdego podregionu NUTS 3 oraz dla każdego rodzaju surowca (rzepak, kukurydza). W przypadku pozyskiwania danego surowca (np. rzepaku) z więcej niż jednego podregionu NUTS 3, konieczne jest obliczenie emisji GHG dla każdego regionu, ale możliwe jest zastosowanie przez Przedsiębiorcę jednej wartości emisji GHG dla etapu uprawy, przy czym musi to być wartość najwyższa z tych podregionów.

# **3. Metodyka obliczania emisji GHG z uprawy**

Emisję gazów cieplarnianych z etapu uprawy biomasy oblicza się zgodnie z poniższym wzorem:

$$
e_{ec} = e_{seed} + e_{chem} + e_{lim} + e_{filed} + e_{mm}
$$

gdzie:

 $e_{seed}$  = emisja wynikająca z użycia ziarna do siewu,

echem = emisja z produkcji i transportu nawozów sztucznych i agrochemikaliów,

 $e_{\text{lim}} =$ emisja z zakwaszania nawozami i stosowania wapnowania,

efield = emisja (metanu oraz przeważnie podtlenku azotu) wynikająca z cyklu uprawy ziemi,

emm = emisja z maszyn rolniczych i leśnych i innych urządzeń przenośnych lub

stacjonarnych,

Emisia z etapu uprawy,  $e_{ec}$ , wyrażona jest w gCO<sub>2</sub>eq na jednostke suchej masy surowca.

#### **Emisje wynikające z użycia ziarna do siewu.**

Obejmują emisje powstające na etapie produkcji, magazynowania i transportu nasion.

#### **Emisje z produkcji i transportu nawozów sztucznych i agrochemikaliów.**

Emisje spowodowane stosowaniem nawozów sztucznych i pestycydów na potrzeby uprawy surowców, obejmują wszystkie powiązane emisje związane z produkcją nawozów sztucznych i pestycydów.

#### **Emisje z zakwaszania nawozami i stosowania wapnowania.**

Emisje wynikające z neutralizacji zakwaszenia spowodowanego nawozami oraz stosowaniem wapna rolniczego, odpowiadają emisjom CO<sub>2</sub> związanym z neutralizacją kwasowości spowodowanej przez nawozy azotowe lub reakcjami wapna rolniczego w glebie.

#### **Emisje z uprawy ziemi**

Są to emisje (głównie metanu oraz przeważnie podtlenku azotu) występujące podczas cyklu uprawy w wyniku gospodarowania gruntami.

#### **Emisje z maszyn rolniczych**

Emisje związane z przygotowaniem pola, siewem, stosowaniem nawozów i pestycydów oraz zbiorem. Obejmują wszystkie emisje pochodzące z wykorzystywania paliw (np. oleju napędowego) w maszynach rolniczych oraz emisje ze stosowanej energii elektrycznej.

# **III. OBLICZANIE EMISJI GHG Z UPRAWY SUROWCA W OPARCIU O DANE Z INFORMACJI MRIRW**

Dane wejściowe do obliczeń powinny pochodzić z informacji Ministerstwa Rolnictwa i Rozwoju Wsi. Dla ułatwienia obliczeń, w dalszej części Poradnika przedstawiono wzory tabel inwentarzowych, do których należy również wpisywać wyniki obliczeń. Obliczenia należy prowadzić zgodnie z zamieszczonymi poniżej krokami.

#### *Krok 1. Identyfikacja podregionu*

Przed przystąpieniem do obliczeń przedsiębiorca zobowiązany jest do inwentaryzacji danych wejściowych. W załączniku nr 3 znajduje się lista powiatów i odpowiadających im podregionów oraz mapa tych obszarów. Należy zidentyfikować podregion NUTS 3, obejmujący powiat, z którego pochodzi rzepak lub kukurydza i wpisać wybrany podregion oraz surowiec w nagłówku tabeli 1.

#### *Krok 2. Uzupełnienie tabel z danymi wejściowymi*

Korzystając z danych dla wybranego podregionu, należy uzupełnić tabele 1 i 2, w których wiersze zostały ponumerowane analogicznie jak kolumny z danymi zawartymi w informacji MRIRW.

W tabeli 1 należy:

- w wierszu 1.1 wpisać wartość emisji glebowej, podanej w informacji MRIRW w kolumnie 1.1.
- w wierszach od 1.2 do 1.22, w kolumnie 3, wpisać dane dotyczące uprawy, podane w informacji MRIRW w kolumnach od 1.2 do 1.22.

W tabeli 2 należy:

w wierszach od 2.1 do 2.6, w kolumnie 3, wpisać dane dotyczące zużycia paliw, podane w informacji MRIRW w kolumnach od 2.1 do 2.6.

#### *Krok 3. Obliczenie składowych emisji*

W tabeli 1 należy obliczyć wartości emisji w kolumnie 7, mnożąc wartość z kolumny 3 przez wartość z kolumny 5.

Podobnie należy obliczyć wartości emisji w tabeli 2, z tym, że w kolumnie 12 należy:

- w wierszach 2.1 i 2.2 wpisać iloczyn wartości znajdujących się w kolumnach 3, 5, 7, 9 i 11,
- w wierszach 2.3 i 2.4 wpisać iloczyn wartości znajdujących się w kolumnach 3, 5, 7 i 9,
- w wierszach 2.5 i 2.6 wpisać iloczyn wartości z kolumn 3 i 9.

Zaleca się aby obliczone wartości emisji wpisać zaokrąglając do jedności (bez wartości po przecinku).

#### *Krok 4. Obliczenie emisji spowodowanych zakwaszeniem.*

W tabeli 3, w kolumnie 3 należy:

- w wierszu 3.1. wpisać z tabeli 1 sumę wartości z kolumny 3, wiersze od 1.6 do 1.11,
- w wierszu 3.2 wpisać z tabeli 1 sumę wartości z kolumny 3, wiersze 1.12 i 1.13,
- w wierszu 3.3 wpisać z tabeli 1 wartość z kolumny 3, wiersz 1.4

W kolejnym kroku należy w tabeli 3 wypełnić kolumnę 7, w tym celu:

- w wierszach 3.1 i 3.2. należy wpisać wynik mnożenia wartości z kolumn 3, 4 i 6,
- w wierszu 3.3 należy wpisać wynik mnożenia wartości z kolumn 3, 4 i 6, przy czym należy wybrać odpowiednią wartość wskaźnika, w zależności od kwasowości gleby (sprawdzić pH w tabeli 1, wiersz 1.3, kolumna 3),
- w wierszu 3.4 należy wpisać wartość emisji z zakwaszania i wapnowania obliczając ją w następujący sposób:

Jeżeli wartość emisji w wierszu 3.3 jest mniejsza od sumy wartości emisji z wierszy 3.1 i 3.2, to należy wpisać sumę emisji z wierszy 3.1 i 3.2, w przeciwnym wypadku należy wpisać wynik otrzymany przez odjęcie od wartości emisji z wiersza 3.3 sumy wartości emisji z wiersza 3.1 i 3.2

Zaleca się aby obliczone wartości emisji wpisać z dokładnością do jedności.

#### *Krok 5. Obliczenie emisji sumarycznej z uprawy surowca*

W tabeli 4 należy w wierszu:

- 4.1 wpisać wynik uzyskany przez zsumowanie z tabeli 1 wartości emisji (kolumna 7) z wiersza 1.4 oraz z wierszy od 1.6 do 1.21,
- 4.2 wpisać z tabeli 1 wartość emisji z wiersza 1.22 (kolumna 7),
- 4.3 wpisać z tabeli 3 wartość emisji z wiersza 3.4. (kolumna 7)
- 4.4 wpisać wynik uzyskany przez zsumowanie z tabeli 2 wartości emisji z wierszy od 2.1 do 2.6, (kolumna 12)
- 4.5 wpisać z tabeli 1 wartość emisji z wiersza 1.5 (kolumna 7)
- 4.6 wpisać z tab. 1 wartość emisji z wiersza 1.1. (kolumna 7)
- 4.7 wpisać sumę z wierszy od 4.1 do 4.6 (tabela 4)

**Emisja z uprawy surowca to wynik uzyskany przez pomnożenie wartości z wiersza 4.7 przez 0,001 i podzielenie przez wielkość plonu (tabela 1, wiersz 1.2)**.

# **Tabela 1. Emisje związane ze stosowaniem nawozów sztucznych, środków ochrony roślin i produkcji materiału siewnego**

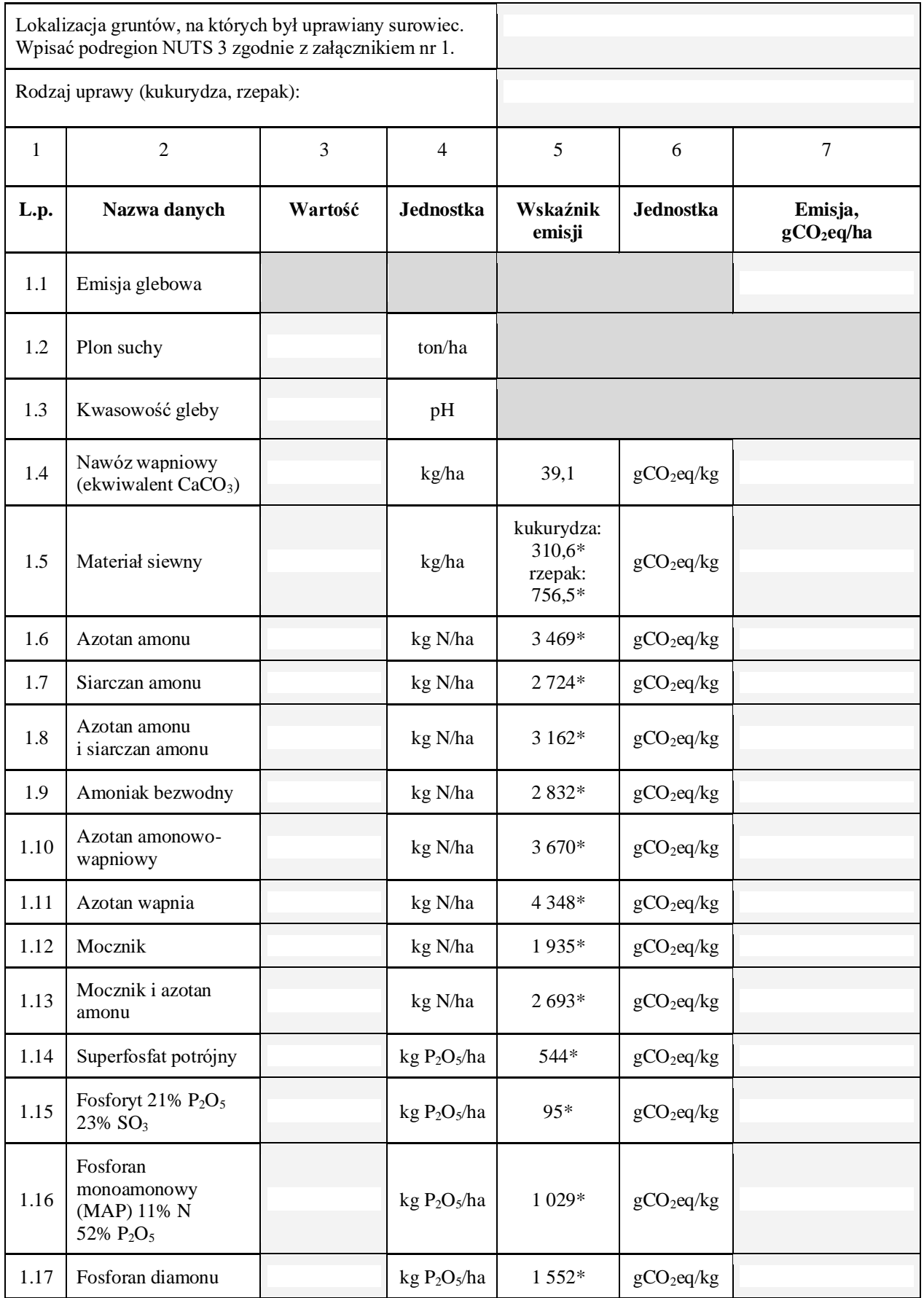

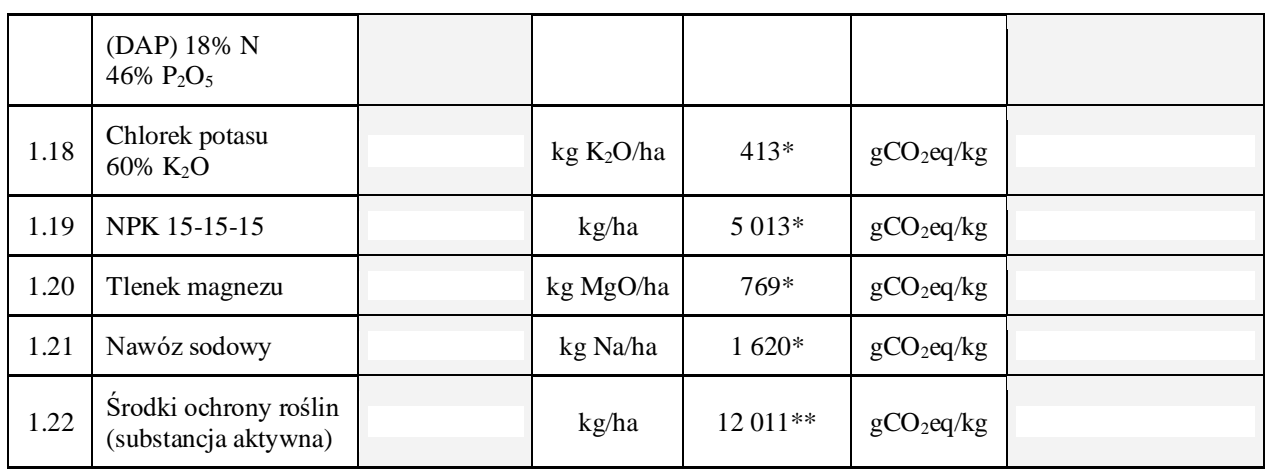

\* Rozporządzenie Wykonawcze Komisji (UE) 2022/996 z dnia 14 czerwca 2022 r. w sprawie zasad weryfikacji kryteriów zrównoważonego rozwoju i ograniczania emisji gazów cieplarnianych oraz kryteriów niskiego ryzyka spowodowania pośredniej zmiany użytkowania gruntów

\*\* Biograce II.

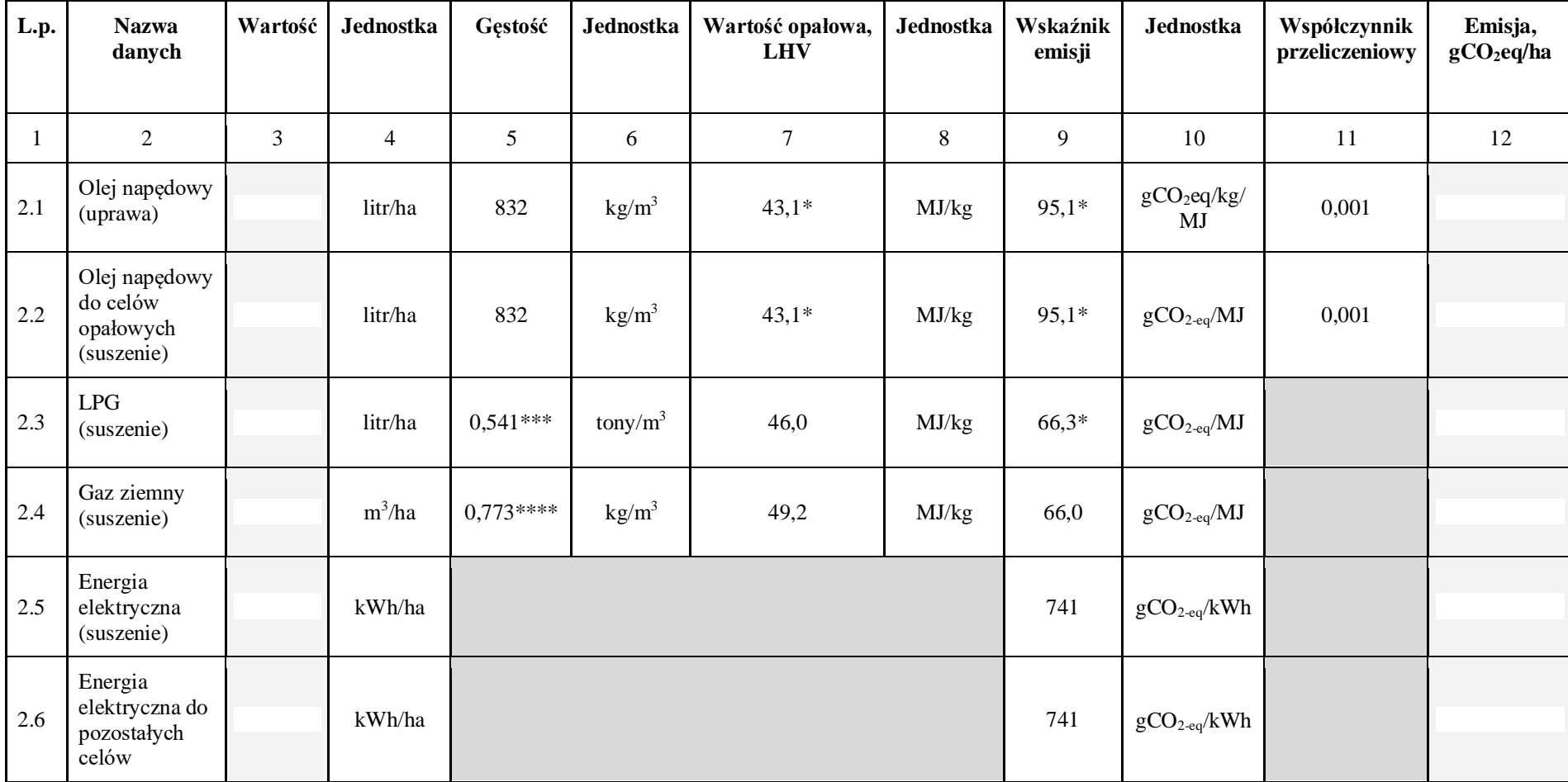

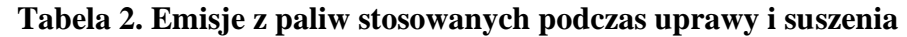

\*\*\* Obwieszczenie Ministra Klimatu i Środowiska z dnia 7 marca 2024 r. w sprawie wielkości średniego dziennego przywozu netto ekwiwalentu ropy naftowej, średniego dziennego zużycia krajowego brutto ekwiwalentu ropy naftowej, średniej dziennej produkcji netto gazu płynnego (LPG), średniego dziennego przywozu gazu płynnego (LPG) w 2023 r. oraz wartości współczynników określających gęstość produktów naftowych służących do ich przeliczenia z jednostek objętościowych na jednostki wagowe, stosowanych w 2024 r.

\*\*\*\* Wartość średnia roczna gazu ziemnego dostarczanego przez Gaz System w roku 2023, https://www.gaz-system.pl/pl/dla-klientow/uslugi-w-ksp/jakosc-paliwa-gazowego-ksp.html

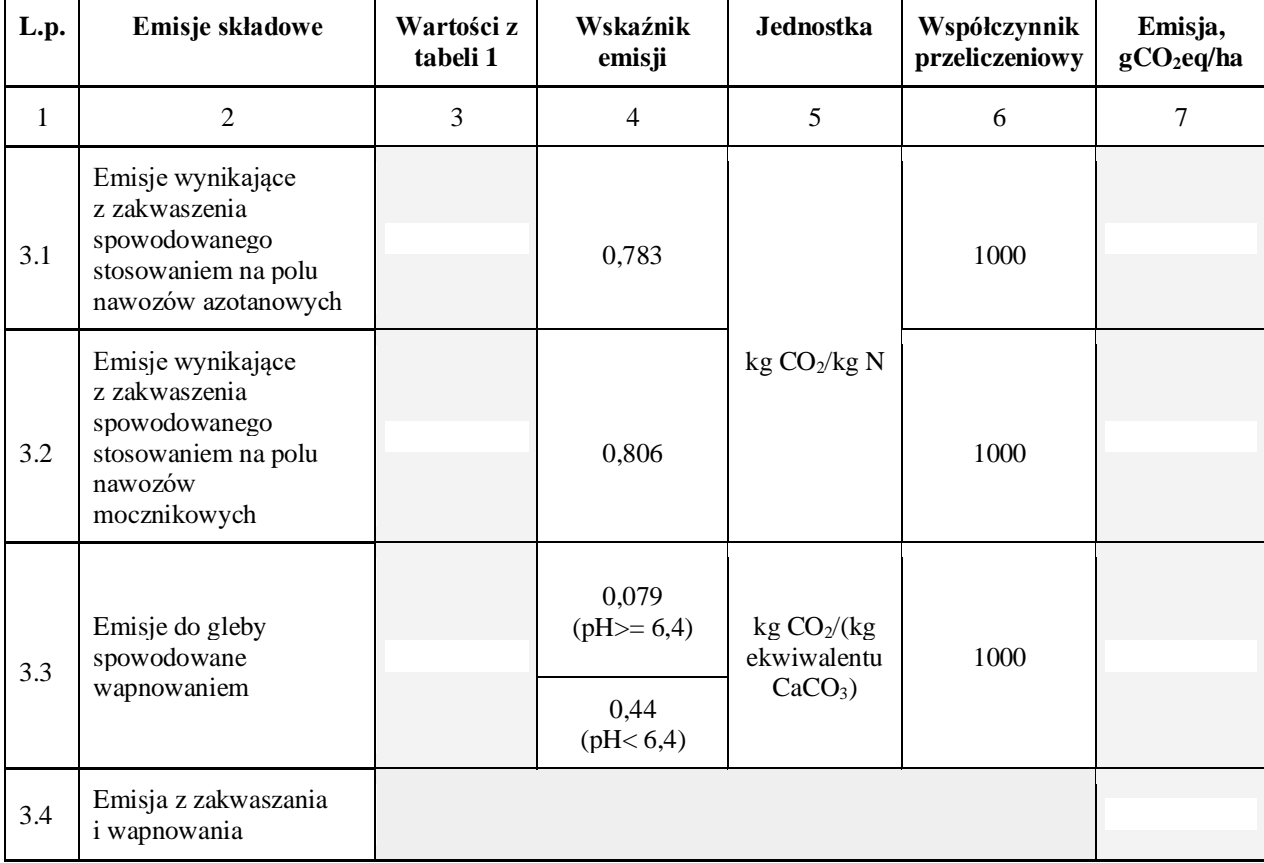

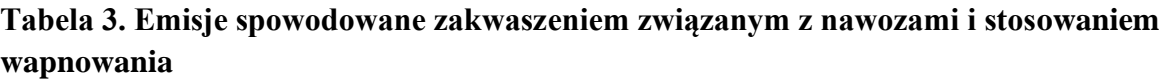

## **Tabela 4. Emisja z uprawy surowca**

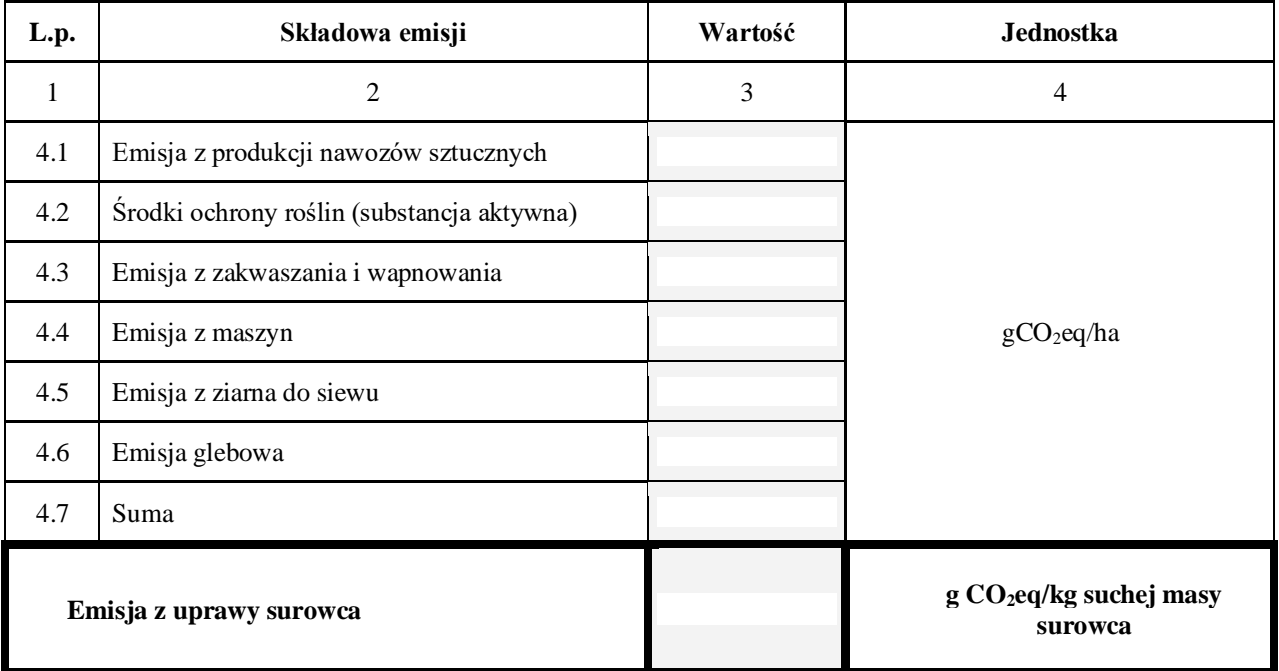

W załącznikach 1-2 przedstawiono przykłady obliczeń emisji GHG w oparciu o wartości zagregowane dla uprawy kukurydzy i rzepaku, zgodnie z przedstawioną powyżej metodyką. Załącznik nr 3 zawiera informacje o podregionach NUTS 3 w Polsce.

# **IV ZAŁĄCZNIKI**

# **ZAŁĄCZNIK NR 1.**

## **Przykład 1. Obliczanie emisji GHG z uprawy kukurydzy**

Poniżej przedstawiono przykład wypełniania tabel z danymi wejściowymi pochodzącymi z informacji MRIRW, obliczenia składowych emisji oraz sumarycznej emisji GHG z uprawy kukurydzy zebranej w powiecie inowrocławskim.

#### **Tabela 1. Emisje związane ze stosowaniem nawozów sztucznych, środków ochrony roślin i produkcji materiału siewnego**

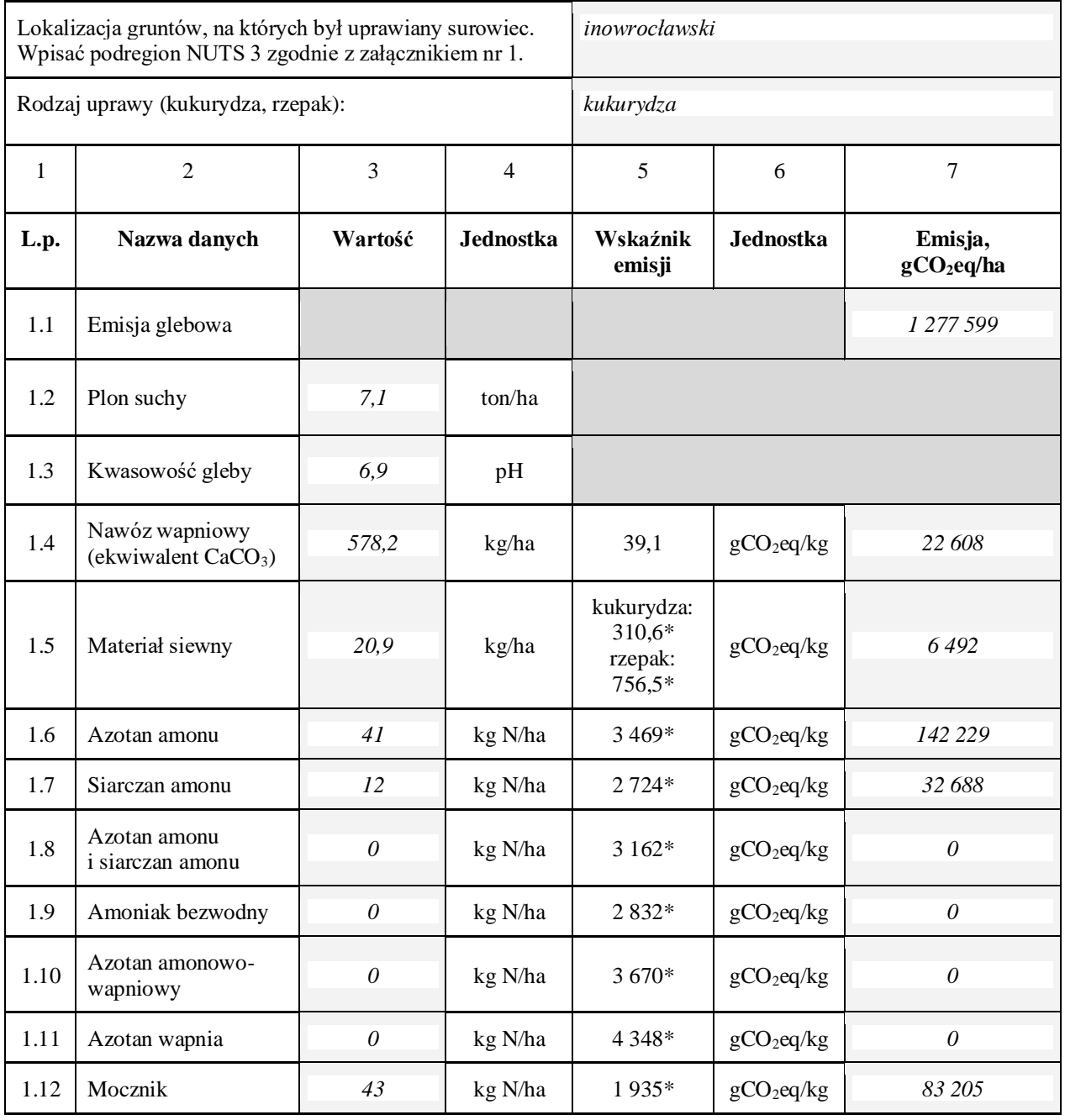

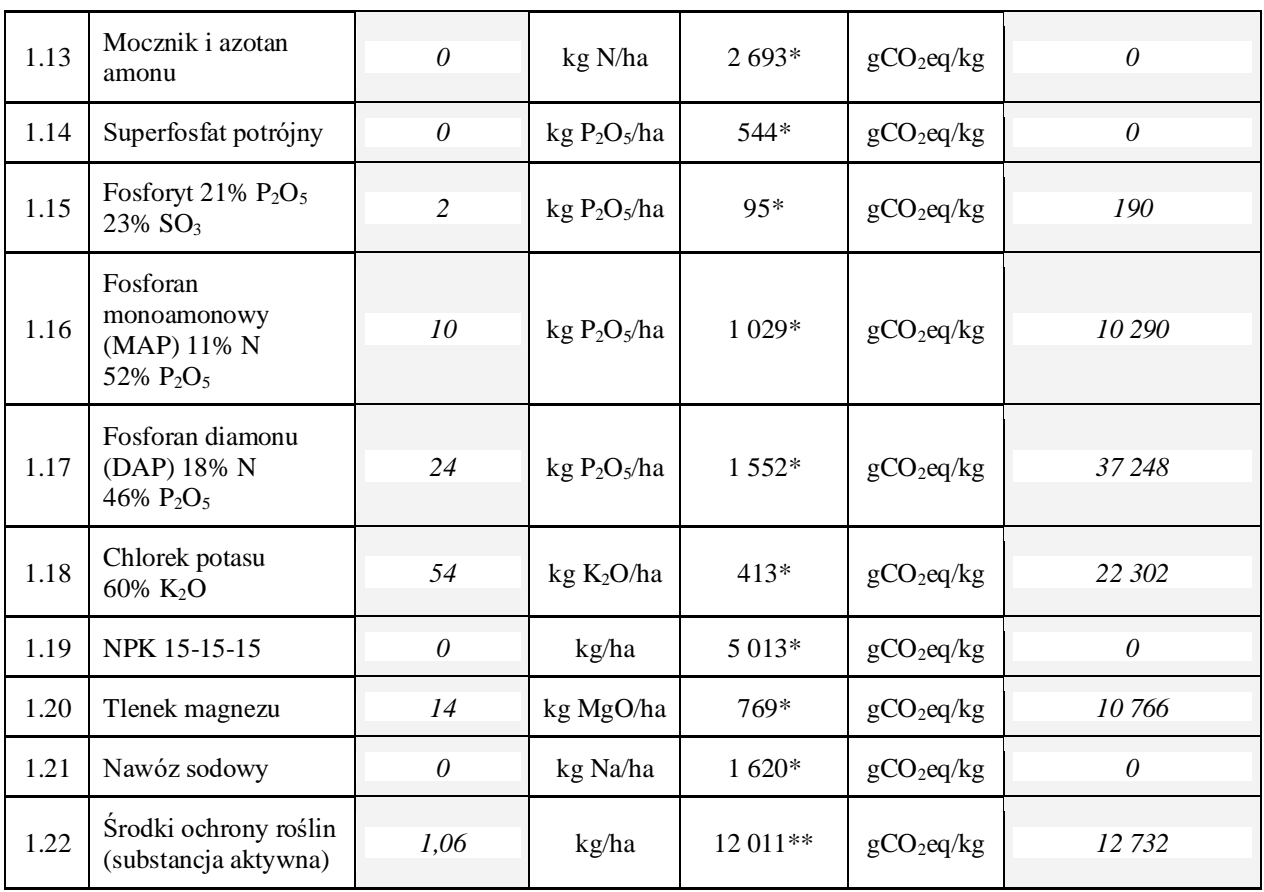

\* Rozporządzenie Wykonawcze Komisji (UE) 2022/996 z dnia 14 czerwca 2022 r. w sprawie zasad weryfikacji kryteriów zrównoważonego rozwoju i ograniczania emisji gazów cieplarnianych oraz kryteriów niskiego ryzyka spowodowania pośredniej zmiany użytkowania gruntów

\*\* Biograce II.

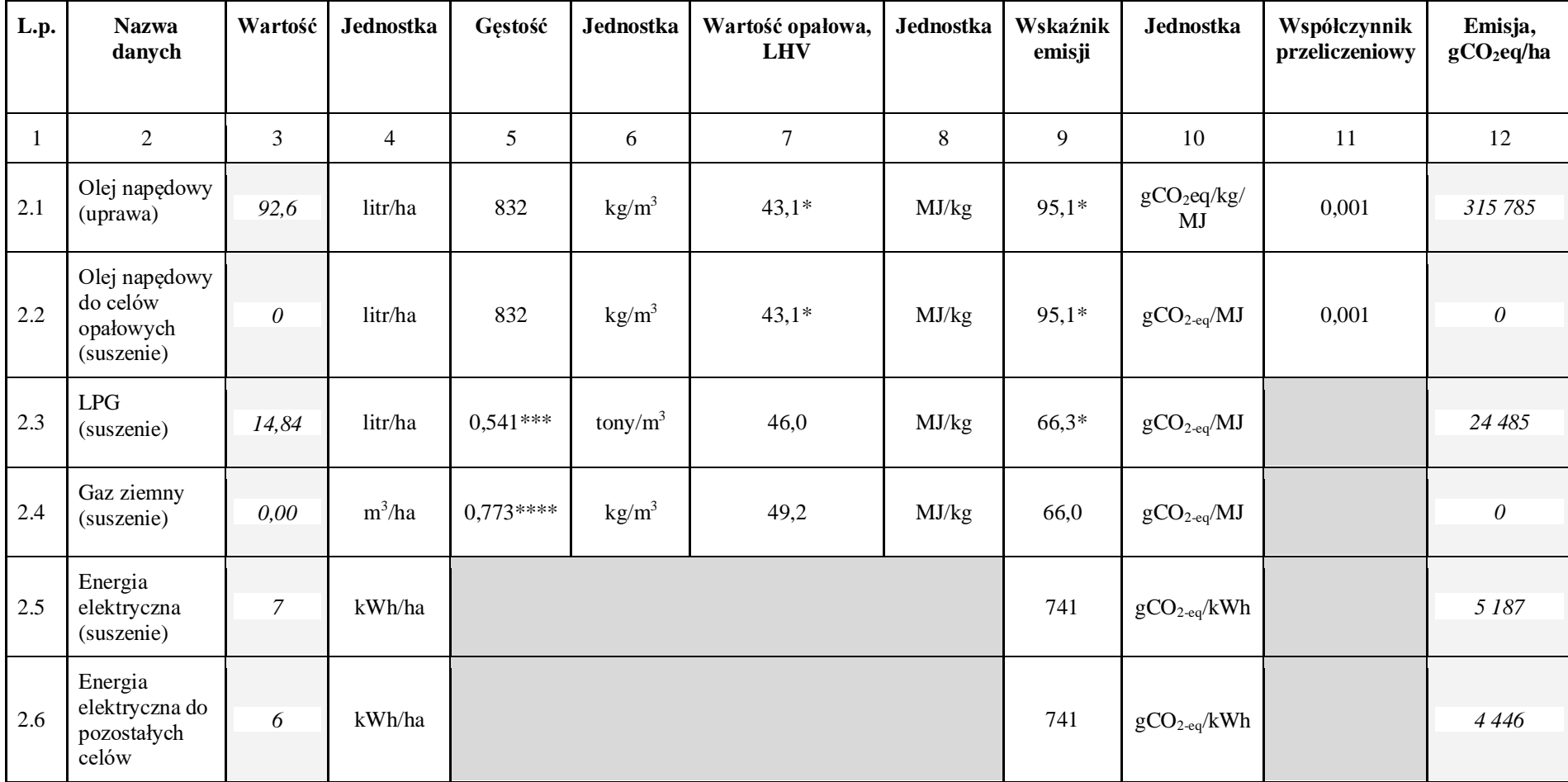

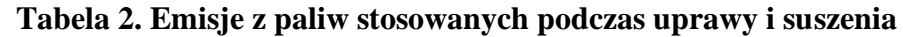

\*\*\* Obwieszczenie Ministra Klimatu i Środowiska z dnia 7 marca 2024 r. w sprawie wielkości średniego dziennego przywozu netto ekwiwalentu ropy naftowej, średniego dziennego zużycia krajowego brutto ekwiwalentu ropy naftowej, średniej dziennej produkcji netto gazu płynnego (LPG), średniego dziennego przywozu gazu płynnego (LPG) w 2023 r. oraz wartości współczynników określających gęstość produktów naftowych służących do ich przeliczenia z jednostek objętościowych na jednostki wagowe, stosowanych w 2024 r.

\*\*\*\* Wartość średnia roczna gazu ziemnego dostarczanego przez Gaz System w roku 2023, https://www.gaz-system.pl/pl/dla-klientow/uslugi-w-ksp/jakosc-paliwa-gazowego-ksp.html

| L.p.         | Emisje składowe                                                                                       | Wartości z<br>tabeli 1 | Wskaźnik<br>emisji                         | <b>Jednostka</b>                           | Współczynnik<br>przeliczeniowy | Emisja,<br>gCO <sub>2</sub> eq/ha |
|--------------|----------------------------------------------------------------------------------------------------|------------------------|--------------------------------------------|--------------------------------------------|--------------------------------|-----------------------------------|
| $\mathbf{1}$ | $\overline{2}$                                                                                        | 3                      | $\overline{4}$                             | 5                                          | 6                              | $\tau$                            |
| 3.1          | Emisje wynikające<br>z zakwaszenia<br>spowodowanego<br>stosowaniem na polu<br>nawozów azotanowych     | 53                     | 0,783                                      |                                            | 1000                           | 41 499                            |
| 3.2          | Emisje wynikające<br>z zakwaszenia<br>spowodowanego<br>stosowaniem na polu<br>nawozów<br>mocznikowych | 43                     | 0,806                                      | kg CO <sub>2</sub> /kg N                   | 1000                           | 34 658                            |
| 3.3          | Emisje do gleby<br>spowodowane<br>wapnowaniem                                                         | 578,2                  | 0,079<br>$(pH>=6,4)$<br>0,44<br>(pH < 6,4) | $kg CO_2/(kg)$<br>ekwiwalentu<br>$CaCO3$ ) | 1000                           | 45 678                            |
| 3.4          | Emisja z zakwaszania<br><i>i</i> wapnowania                                                           |                        |                                            |                                            |                                | 76 157                            |

**Tabela 3. Emisje spowodowane zakwaszeniem związanym z nawozami i stosowaniem wapnowania**

# **Tabela 4. Emisja z uprawy surowca**

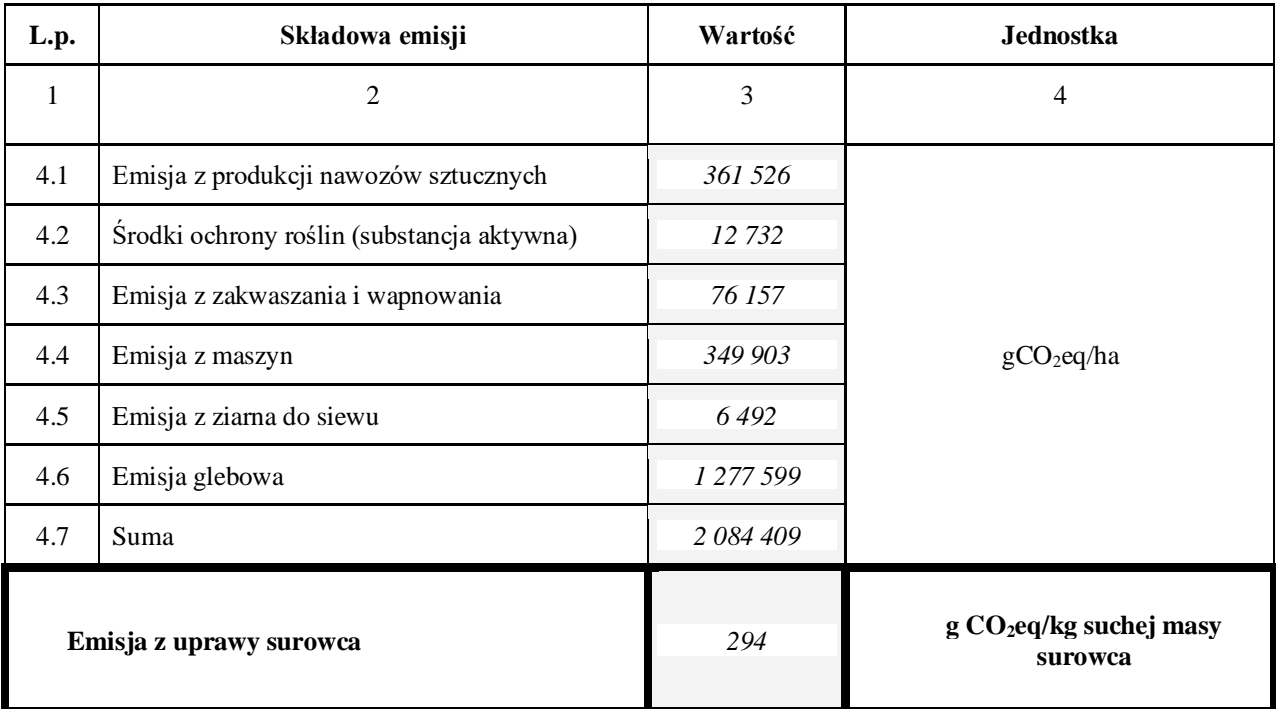

# **ZAŁĄCZNIK NR 2.**

# **Przykład 2. Obliczanie emisji GHG z uprawy rzepaku**

Poniżej przedstawiono przykład wypełniania tabel z danymi wejściowymi pochodzącymi z informacji MRIRW, obliczenia składowych emisji oraz sumarycznej emisji GHG z uprawy rzepaku zebranego w powiecie płockim.

## **Tabela 1. Emisje związane ze stosowaniem nawozów sztucznych, środków ochrony roślin i produkcji materiału siewnego**

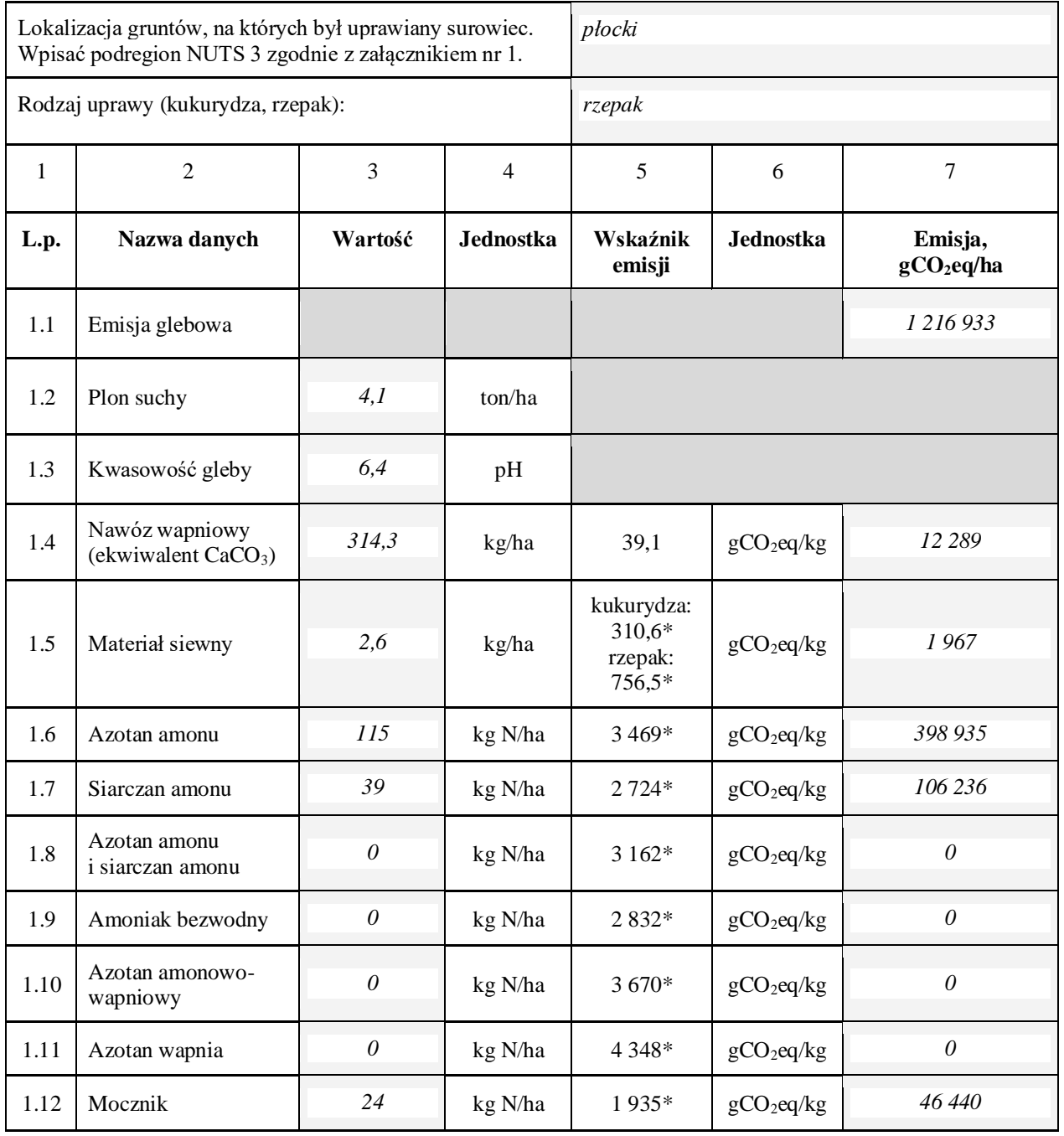

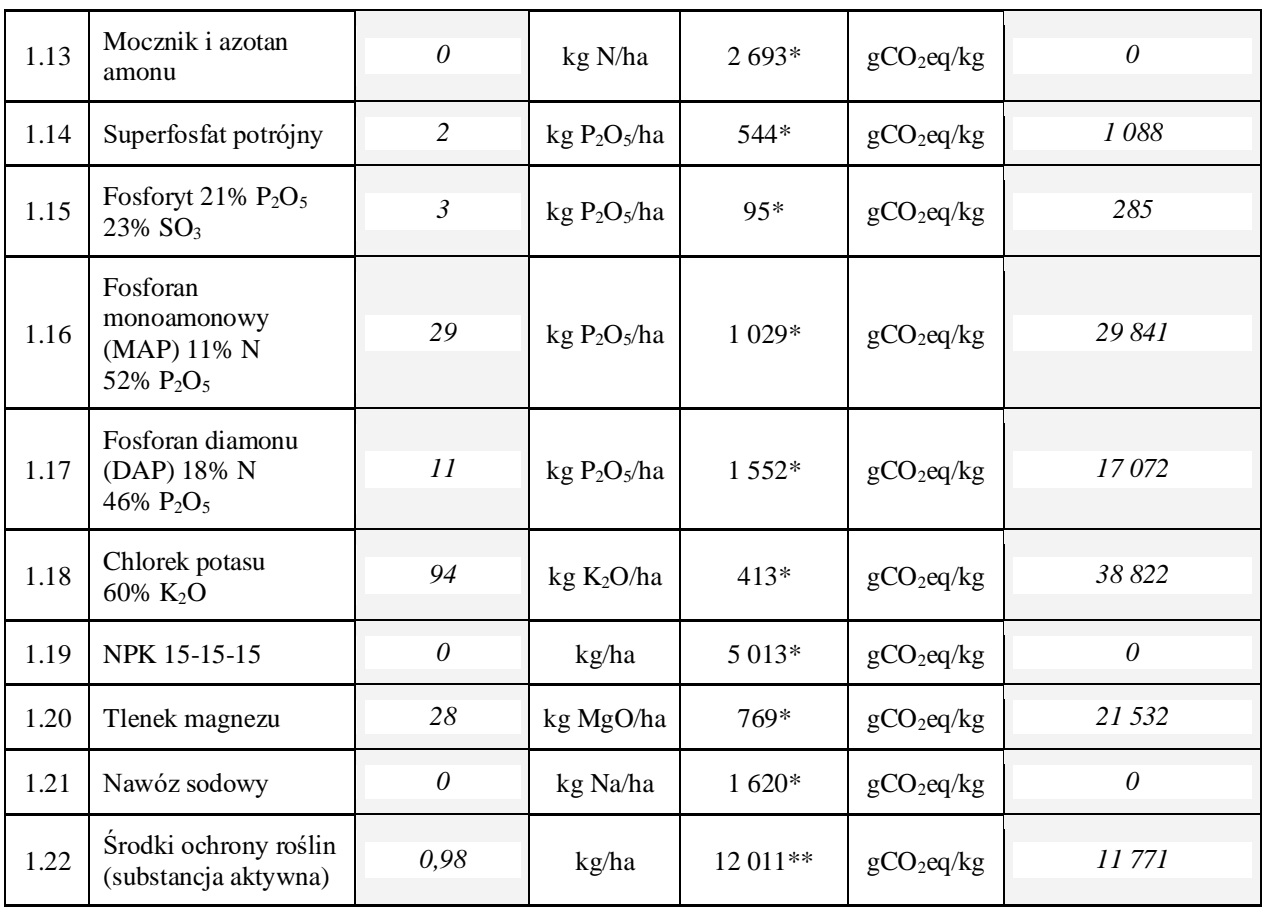

\* Rozporządzenie Wykonawcze Komisji (UE) 2022/996 z dnia 14 czerwca 2022 r. w sprawie zasad weryfikacji kryteriów zrównoważonego rozwoju i ograniczania emisji gazów cieplarnianych oraz kryteriów niskiego ryzyka spowodowania pośredniej zmiany użytkowania gruntów

\*\* Biograce II.

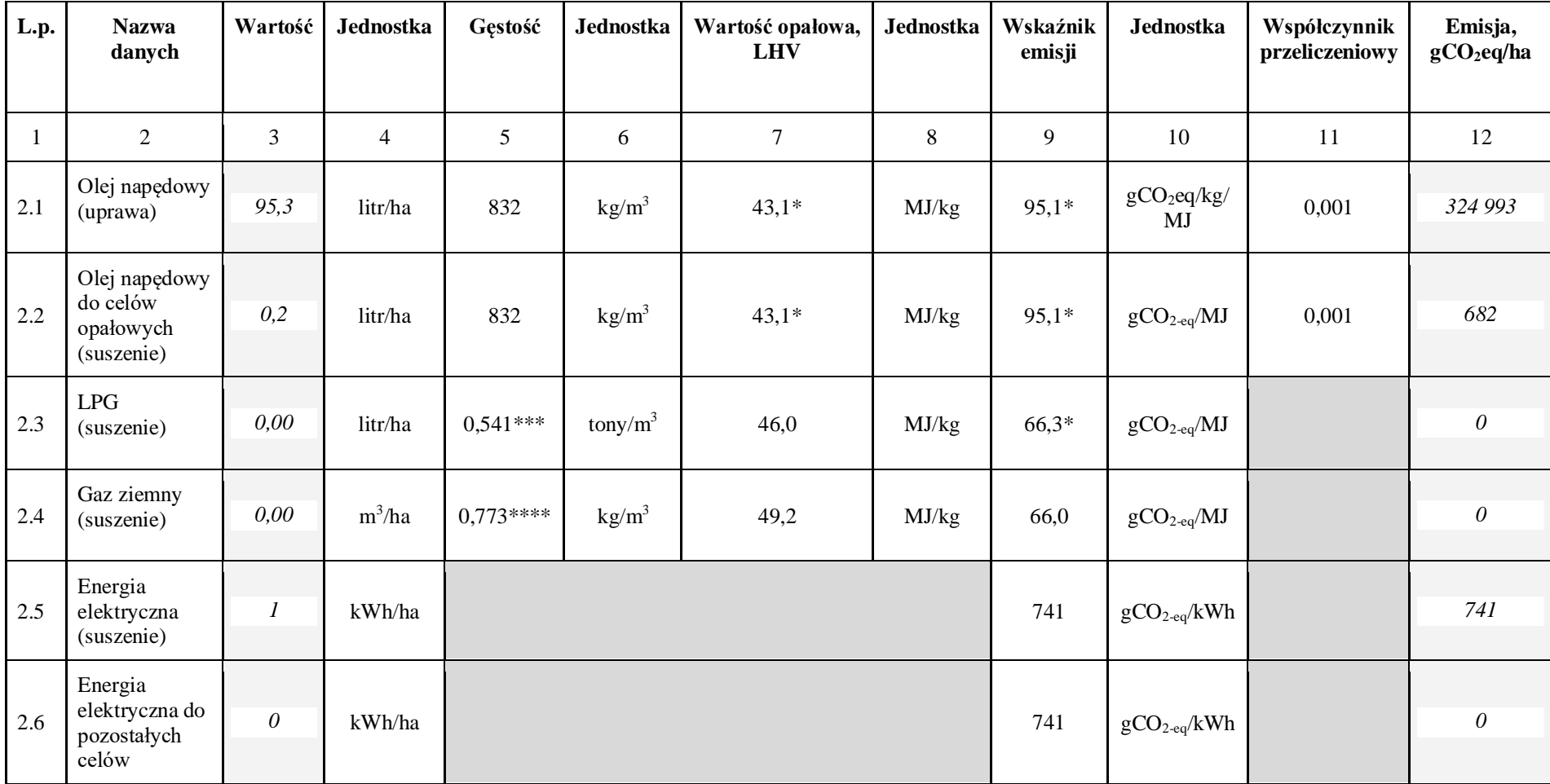

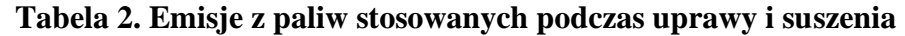

\*\*\* Obwieszczenie Ministra Klimatu i Środowiska z dnia 7 marca 2024 r. w sprawie wielkości średniego dziennego przywozu netto ekwiwalentu ropy naftowej, średniego dziennego zużycia krajowego brutto ekwiwalentu ropy naftowej, średniej dziennej produkcji netto gazu płynnego (LPG), średniego dziennego przywozu gazu płynnego (LPG) w 2023 r. oraz wartości współczynników określających gęstość produktów naftowych służących do ich przeliczenia z jednostek objętościowych na jednostki wagowe, stosowanych w 2024 r.

\*\*\*\* Wartość średnia roczna gazu ziemnego dostarczanego przez Gaz System w roku 2023, https://www.gaz-system.pl/pl/dla-klientow/uslugi-w-ksp/jakosc-paliwa-gazowego-ksp.html

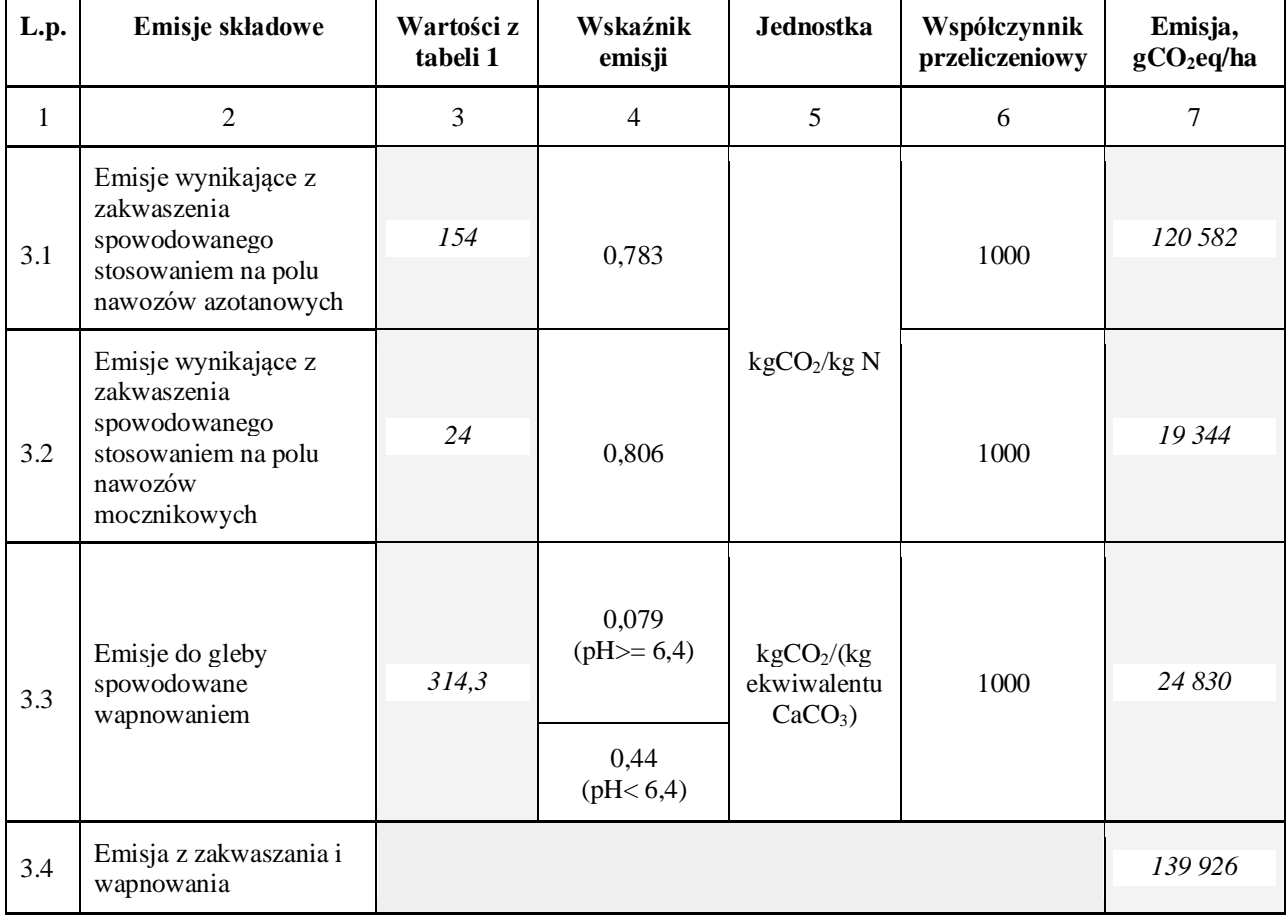

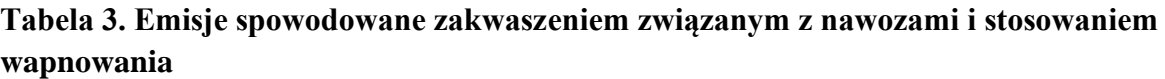

# **Tabela 4. Emisja z uprawy surowca**

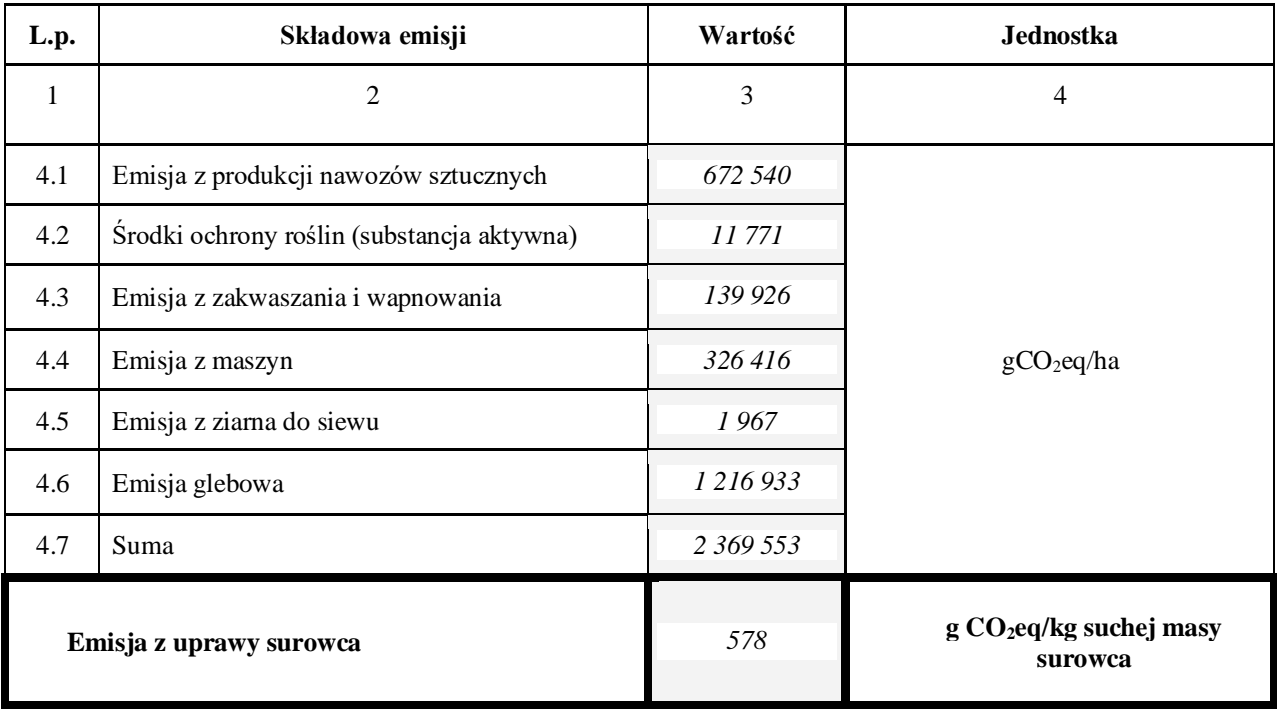

# **ZAŁĄCZNIK NR 3. PODREGIONY NUTS 3 W POLSCE**

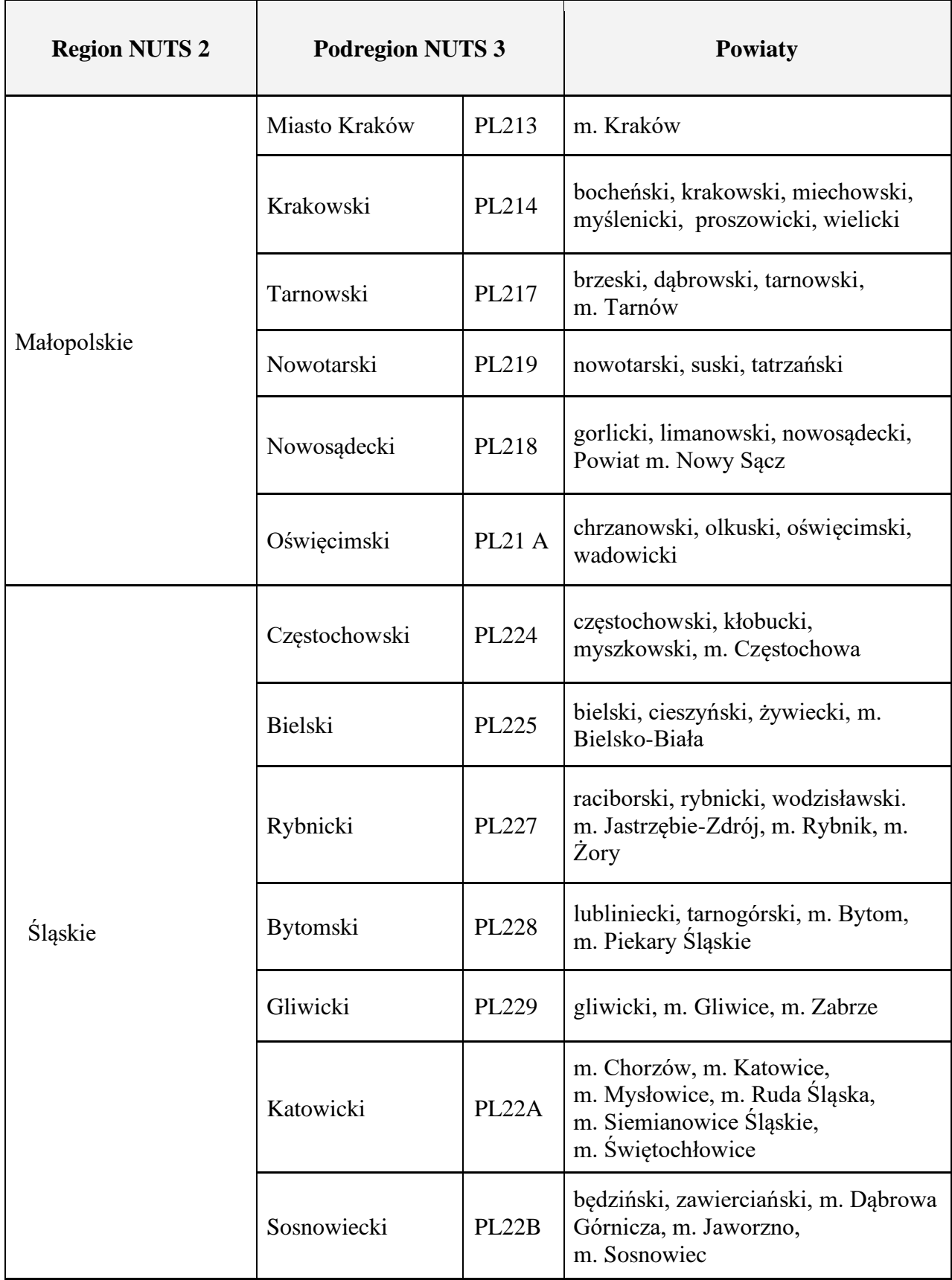

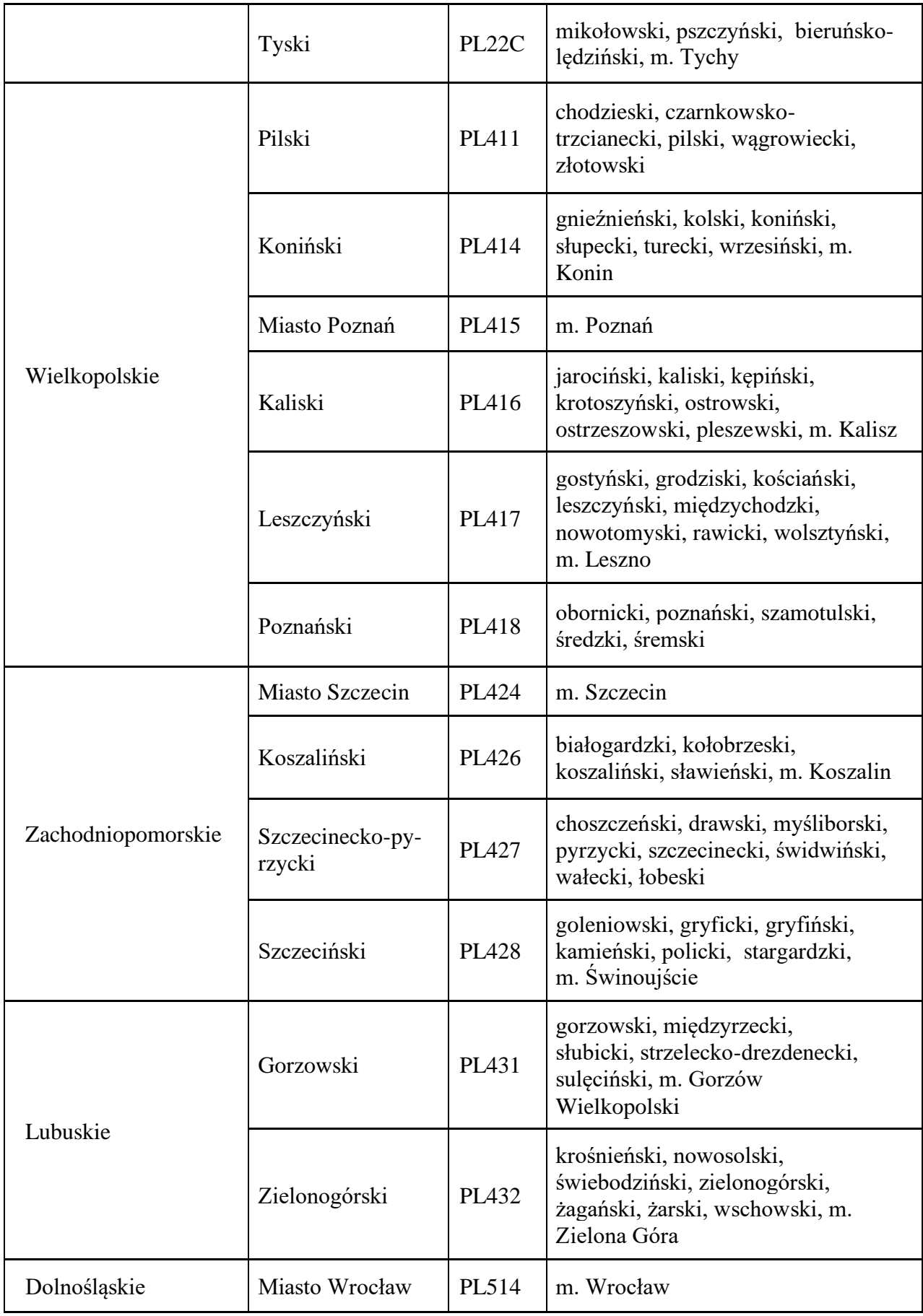

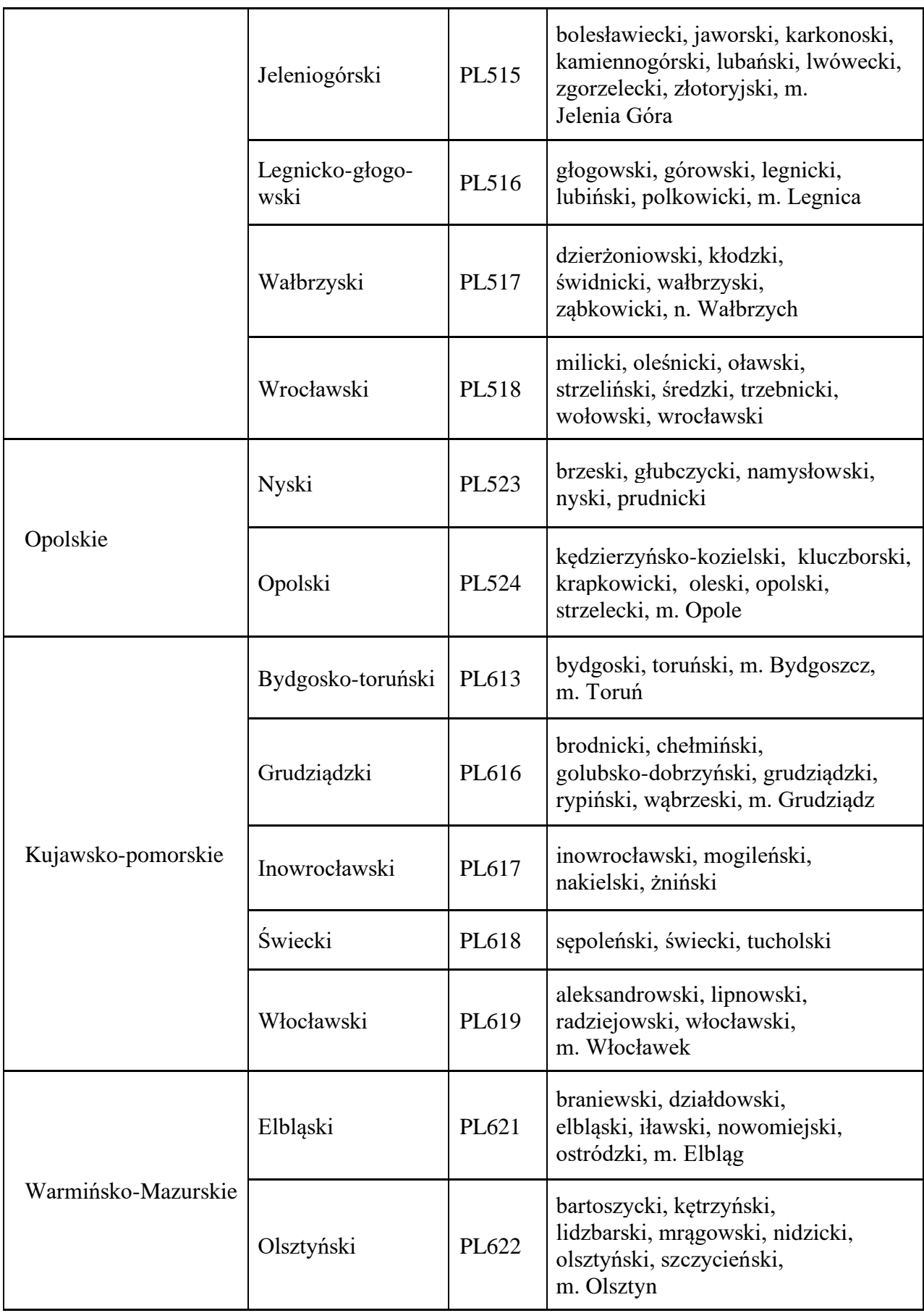

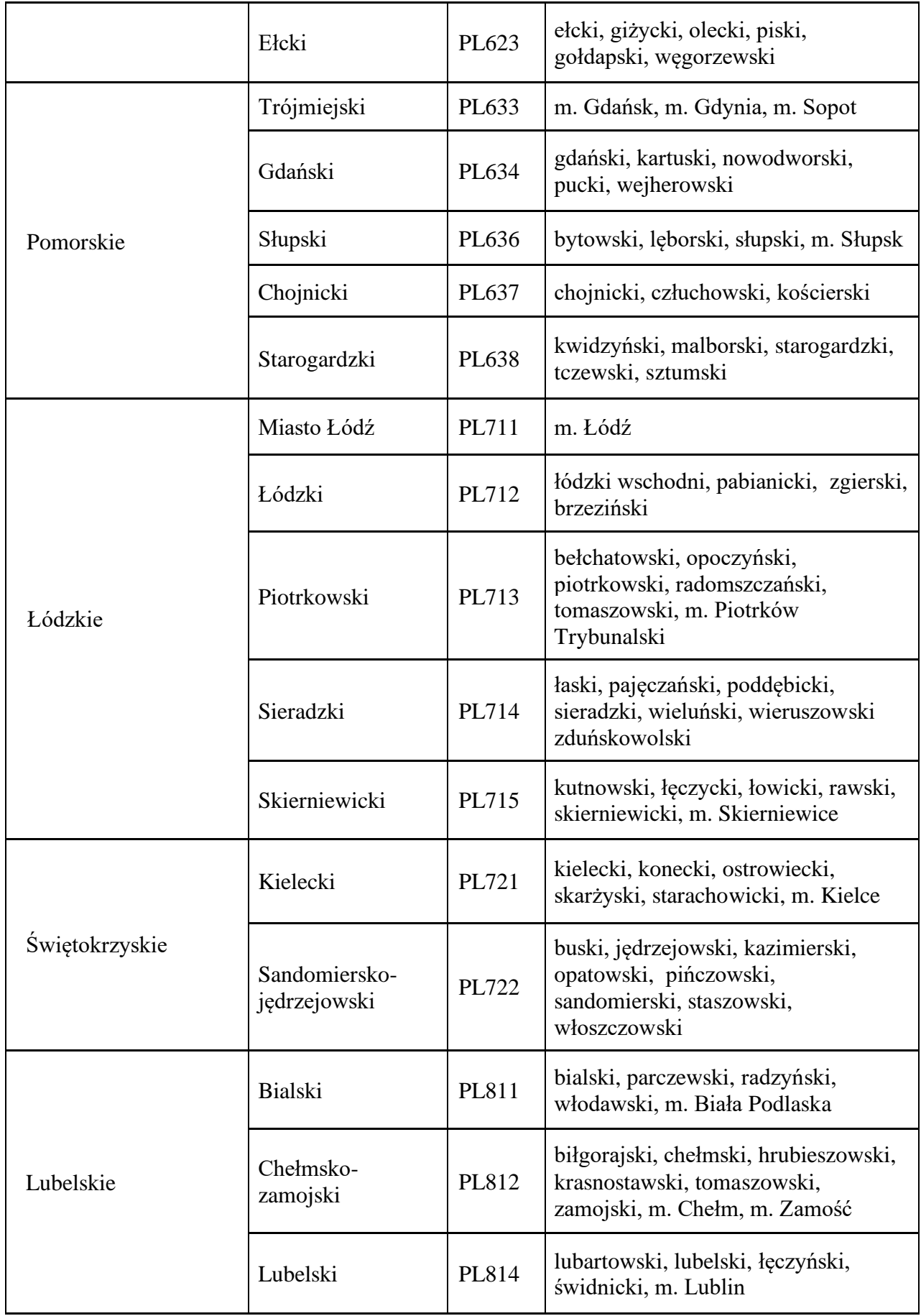

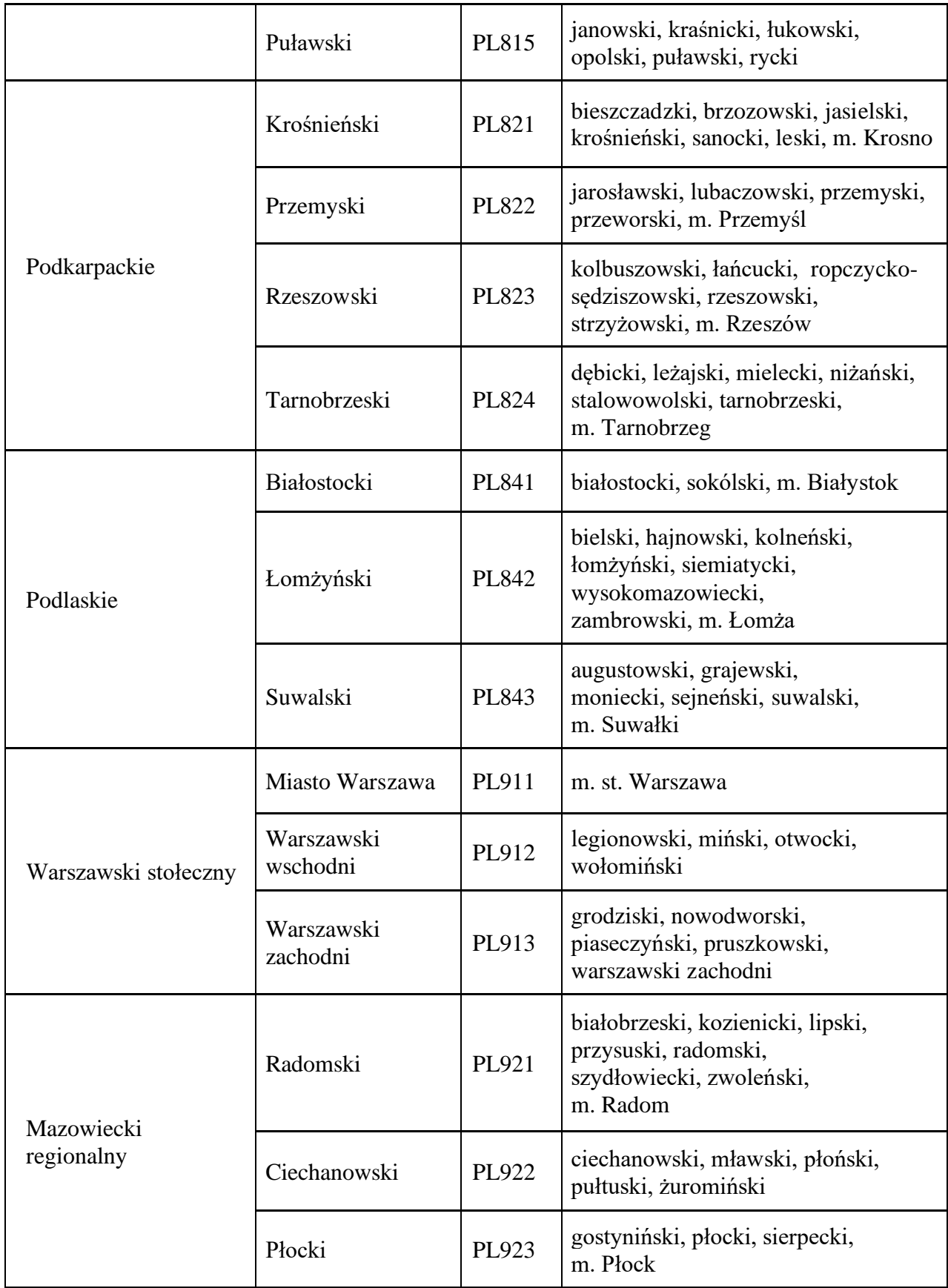

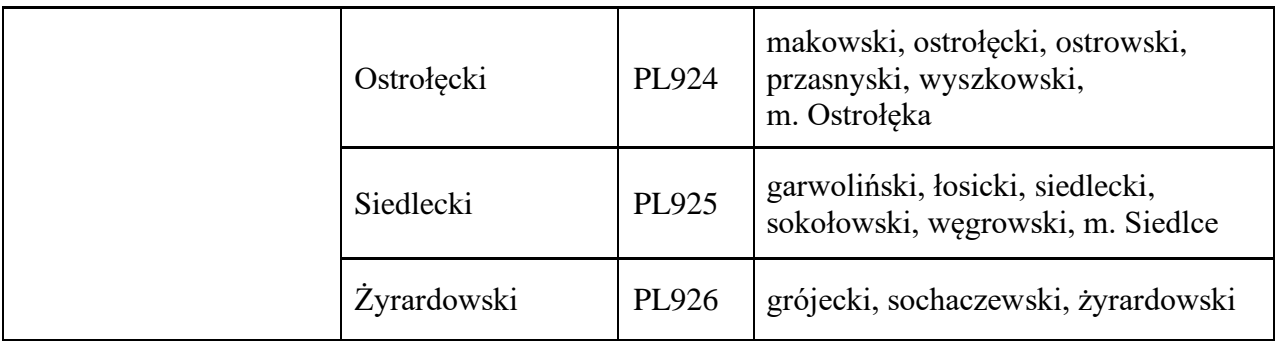

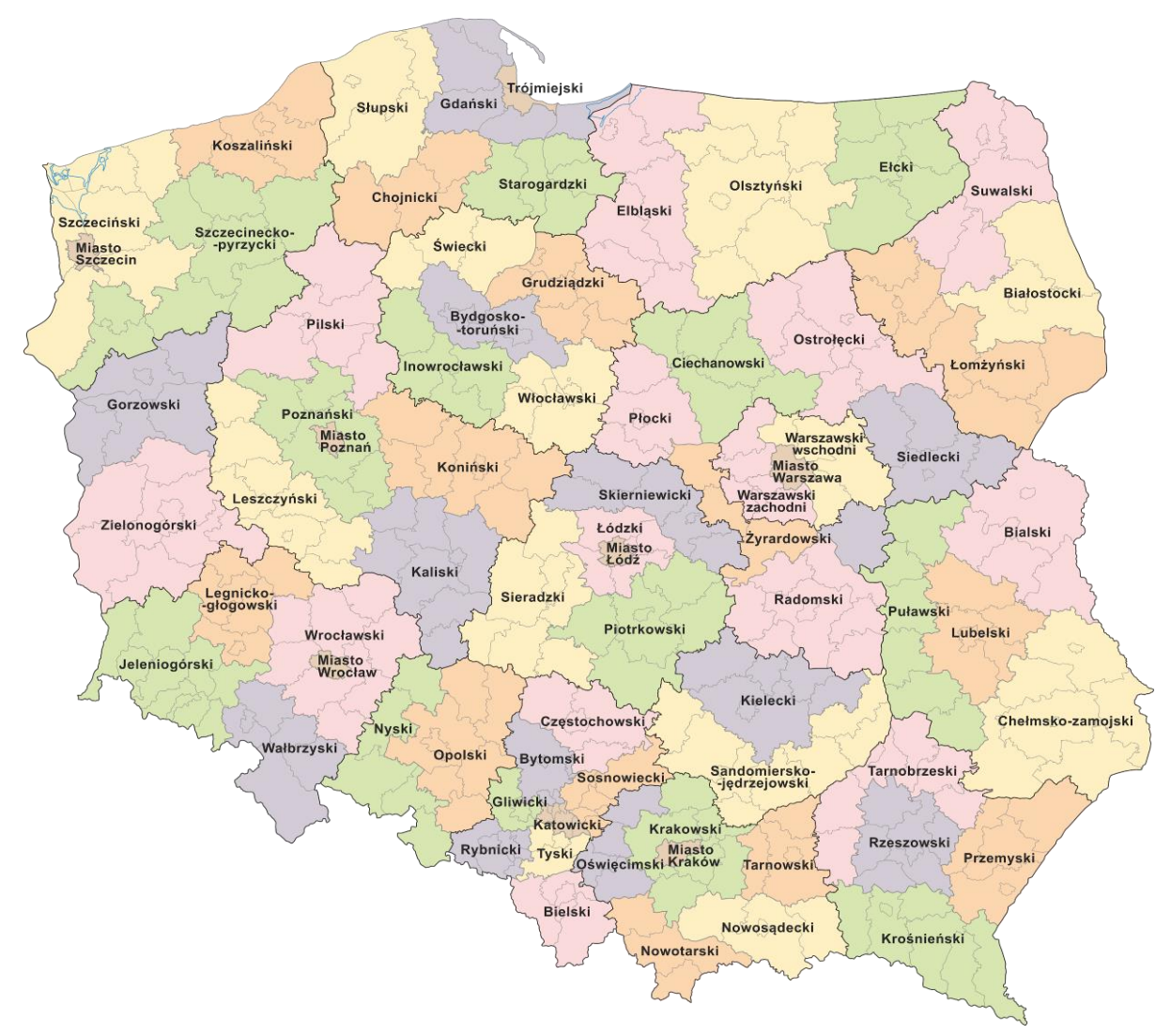

**Rys. 1.** Podział Polski na jednostki (podregiony) NUTS 3 obowiązujący od 1 stycznia 2018 r., według danych Głównego Urzędu Statystycznego